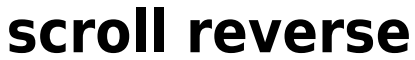

## brew install --cask scroll-reverser

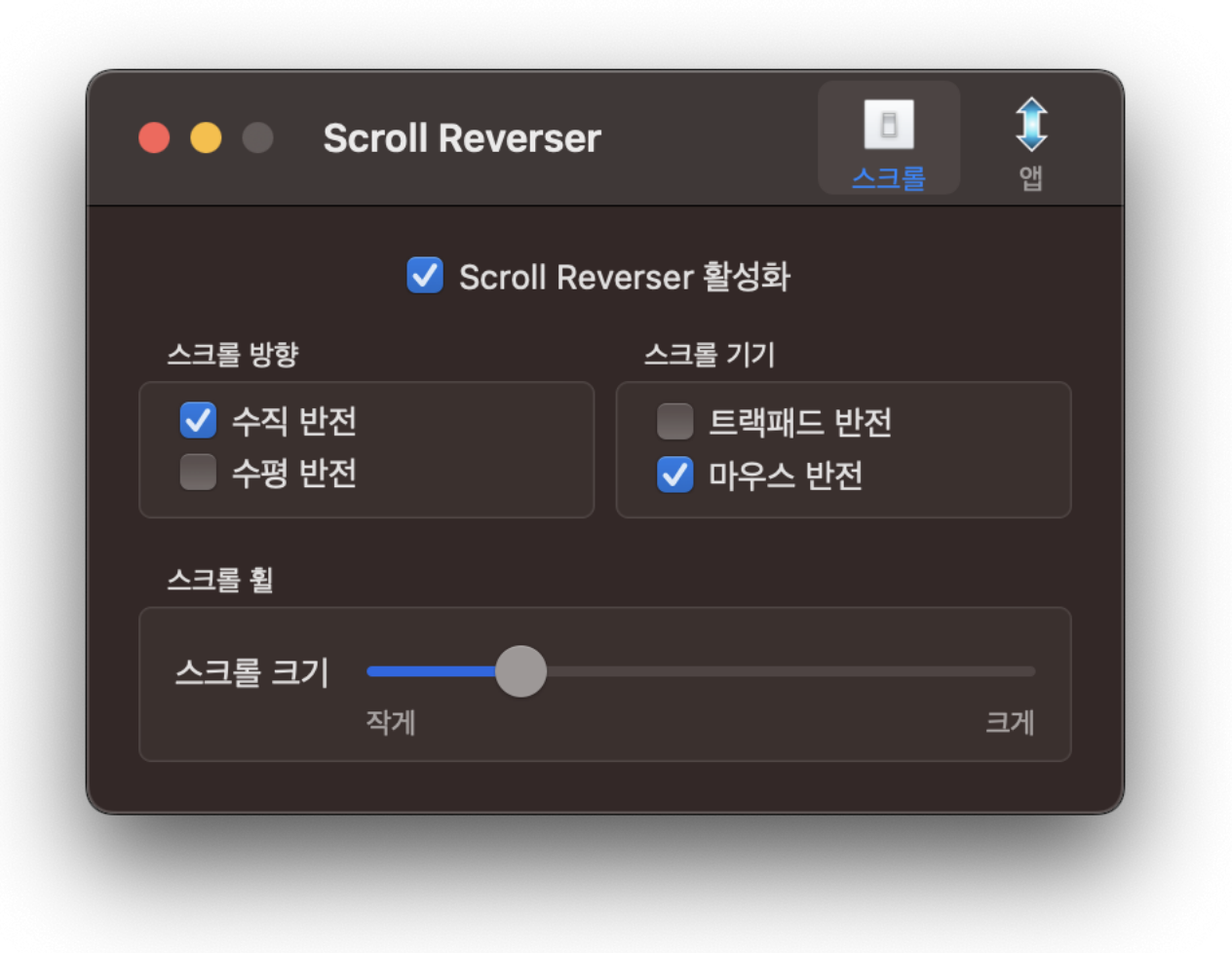

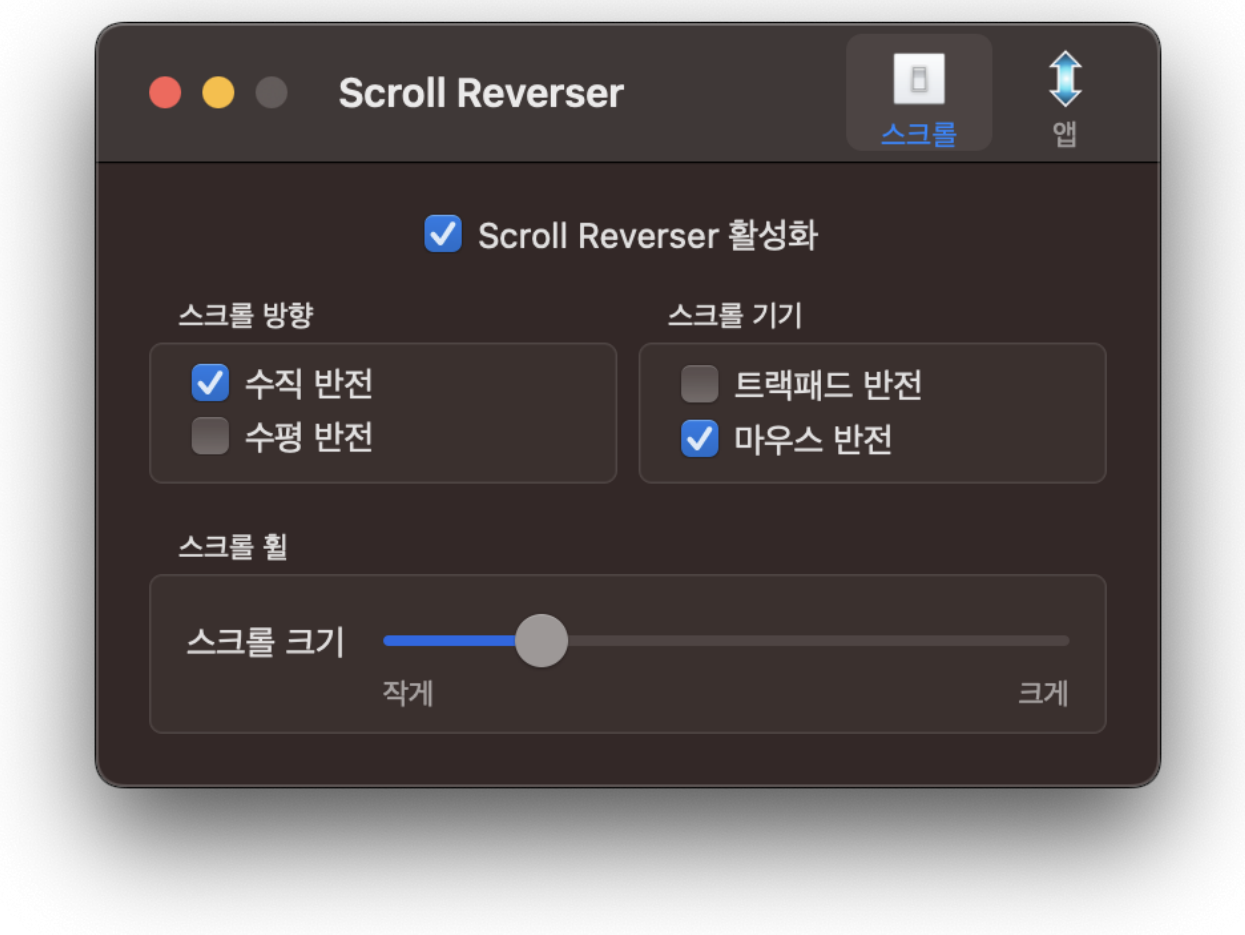

From: <http://jace.link/>- **Various Ways**

Permanent link: **<http://jace.link/open/scroll-reverse>**

Last update: **2023/04/03 04:27**

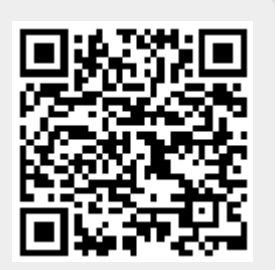

 $\epsilon$